## Worksheet 7

I. Compare the capacity and fill in the box with appropriate symbol <, > or = in each problem.

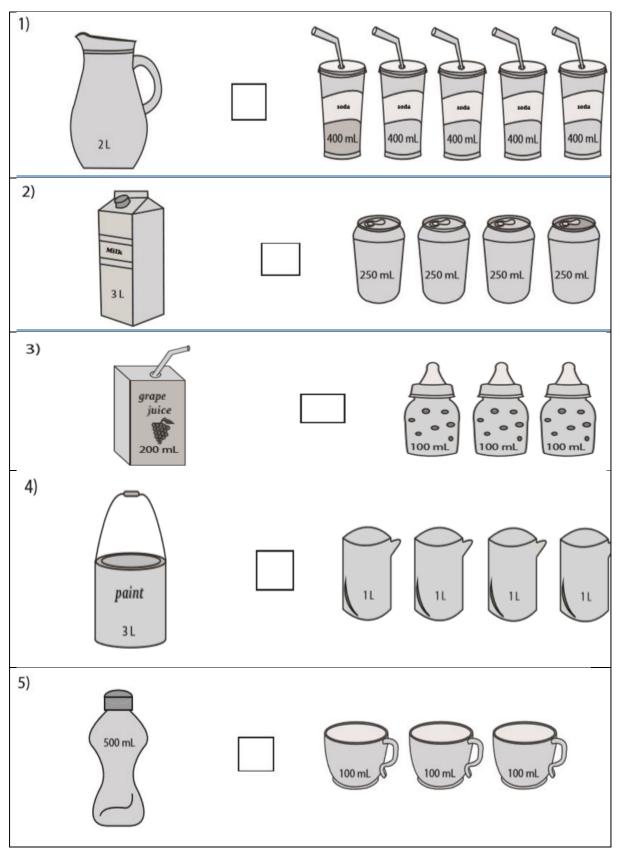

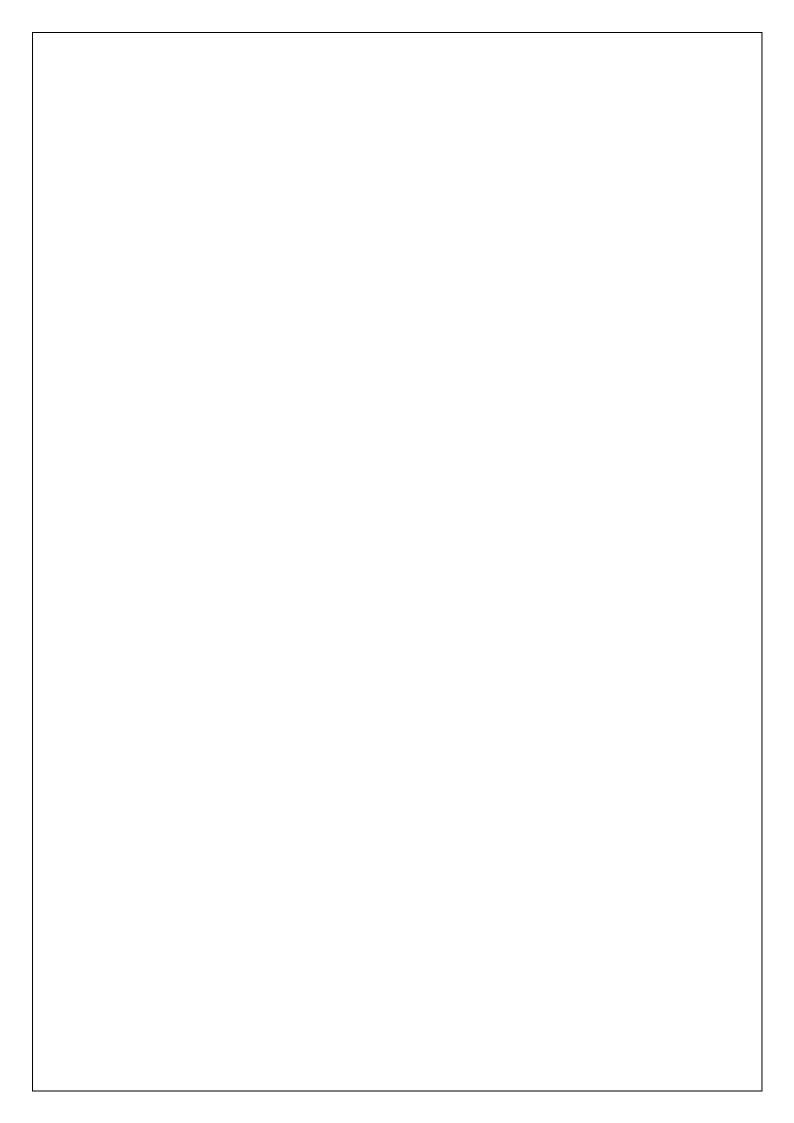